## CS 1110

# Prelim 2 Review Fall 2016

## **Exam Info**

- Prelim 2: 7:30–9:00PM, Thursday, Nov. 10th
  - Last name A K in Uris G01
  - Last name L O in Phillips 101
  - Last name **P W** in Ives 305
  - Last name **X Z** in Ives 105
- To help you study:
  - Study guides, review slides are online
  - Review solution to prelim 1 (esp. call stack!)

- Five questions from the following topics:
  - Recursion (Lab 8, A4)
  - Iteration and Lists (Lab 7, A4, A6)
  - Defining classes (Lab 9, Lab 10, A6)
  - Drawing folders (Lecture, A5)
  - Exceptions (Lectures 11 and 21)
  - Short Answer (Terminology, Potpourri)
- +2 points for name, netid AND SECTION

- Recursion (Lab 8, A4)
  - Will be given a function specification
  - Implement it using recursion
  - May have an associated call stack question
- Iteration and Lists (Lab 7, A4, A6)
- Defining classes (Lab 9, Lab 10, A6)
- Drawing folders (Lecture, A5)
- Exceptions (Lectures 11 and 21)
- Short Answer (Terminology, Potpourri)

# **Recursive Function (Fall 2014)**

#### def histogram(s):

"""Return: a histogram (dictionary) of the # of letters in string s.

The letters in s are keys, and the count of each letter is the value. If the letter is not in s, then there is NO KEY for it in the histogram.

Example: histogram('') returns {}, histogram('abracadabra') returns {'a':5,'b':2,'c':1,'d':1,'r':2}

Precondition: s is a string (possibly empty) of just letters."""

# **Recursive Function (Fall 2014)**

#### def histogram(s):

"""Return: a histogram (dictionary) of the # of letters in string s.

The letters in s are keys, and the count of each letter is the value. If the letter is not in s, then there is NO KEY for it in the histogram.

Precondition: s is a string (possibly empty) of just letters."""

## **Hint:**

- Use divide-and-conquer to break up the string
- Get two dictionaries back when you do
- Pick one and insert the results of the other

# **Call Stack Question**

```
def skip(s):
   """Returns: copy of s
   Odd (from end) skipped"""
   result = "
   if (len(s) \% 2 = 1):
      result = skip(s[1:])
   elif len(s) > 0:
      result = s[0]+skip(s[1:])
   return result
```

- Call: skip('abc')
- Recursive call results in four frames (why?)
  - Consider when 4th frame completes line 6
  - Draw the entire call stack at that time
- Do not draw more than four frames!

- Recursion (Lab 8, A4)
- Iteration (Lab 7, A4, A6)
  - Again, given a function specification
  - Implement it using a for-loop
  - May involve 2-dimensional lists
- Defining classes (Lab 9, Lab 10, A6)
- Drawing folders (Lecture, A5)
- Exceptions (Lectures 11 and 21)
- Short Answer (Terminology, Potpourri)

# **Implement Using Iteration**

#### def evaluate(p, x):

"""Returns: The evaluated polynomial p(x)

We represent polynomials as a list of floats. In other words

$$[1.5, -2.2, 3.1, 0, -1.0]$$
 is  $1.5 - 2.2x + 3.1x**2 + 0x**3 - x**4$ 

We evaluate by substituting in for the value x. For example

evaluate(
$$[1.5,-2.2,3.1,0,-1.0]$$
, 2) is  $1.5-2.2(2)+3.1(4)-1(16) = -6.5$  evaluate( $[2]$ , 4) is 2

Precondition: p is a list (len > 0) of floats, x is a float"""

# Example with 2D Lists (Like A6)

#### def max\_cols(table):

"""Returns: Row with max value of each column

We assume that table is a 2D list of floats (so it is a list of rows and each row has the same number of columns. This function returns a new list that stores the maximum value of each column.

#### Examples:

```
\max_{\text{cols}([[1,2,3],[2,0,4],[0,5,2]])} is [2,5,4] \max_{\text{cols}([[1,2,3]])} is [1,2,3]
```

Precondition: table is a NONEMPTY 2D list of floats"""

- Recursion (Lab 8, A4)
- Iteration (Lab 7, A4, A6)
- Defining Classes (Lab 9, Lab 10, A6)
  - Given a specification for a class
  - Also given a specification for a subclass
  - Will "fill in blanks" for both
- Drawing folders (Lecture, A5)
- Exceptions (Lectures 11 and 21)
- Short Answer (Terminology, Potpourri)

#### class Customer(object):

"""Instance is a customer for our company

#### Mutable attributes:

- \_name: last name [string or None if unknown]
- \_email: e-mail address [string or None if unknown]

#### Immutable attributes:

born: birth year [int > 1900; -1 if unknown]"""

#### # DEFINE GETTERS/SETTERS HERE

# Enforce all invariants and enforce immutable/mutable restrictions

#### # DEFINE INITIALIZER HERE

- # Initializer: Make a Customer with last name n, birth year y, e-mail address e.
- # E-mail is None by default
- # Precondition: parameters n, b, e satisfy the appropriate invariants

#### # OVERLOAD STR() OPERATOR HERE

- # Return: String representation of customer
- # If e-mail is a string, format is 'name (email)'
- # If e-mail is not a string, just returns name

## class PrefCustomer(Customer): """An instance is a 'preferred' customer Mutable attributes (in addition to Customer): \_level: level of preference [One of 'bronze', 'silver', 'gold'] """ # DEFINE GETTERS/SETTERS HERE # Enforce all invariants and enforce immutable/mutable restrictions # DEFINE INITIALIZER HERE # Initializer: Make a new Customer with last name n, birth year y, # e-mail address e, and level l # E-mail is None by default # Level is 'bronze' by default # Precondition: parameters n, b, e, l satisfy the appropriate invariants # OVERLOAD STR() OPERATOR HERE # Return: String representation of customer # Format is customer string (from parent class) +', level'

# Use \_\_str\_\_ from Customer in your definition

- Recursion (Lab 7, A4)
- Iteration and Lists (Lab 6, A4, A5)
- Defining classes (Lab 8, Lab 9, A5)
- Drawing class folders (Lecture, **A5**)
  - Given a skeleton for a class
  - Also given several assignment statements
  - Draw all folders and variables created
- Exceptions (Lectures 11 and 21)
- Short Answer (Terminology, Potpourri)

# **Two Example Classes**

```
class CongressMember(object):
  """Instance is legislator in congress
  Instance attributes:
     name: Member's name [str]"""
  def getName(self):
    return self. name
  def setName(self,value):
     assert type(value) == str
     self. name = value
  def init (self,n):
     self.setName(n) # Use the setter
  def __str__(self):
    return 'Honorable '+self.name
```

```
class Senator(CongressMember):
  """Instance is legislator in congress
  Instance attributes (plus inherited):
     state: Senator's state [str]"""
  def getState(self):
     return self._state
  def setName(self,value):
     assert type(value) == str
     self._name = 'Senator '+value
  def __init__(self,n,s):
     assert type(s) == str and len(s) == 2
     CongressMember.__init__(self,n)
     self. state = s
  def str (self):
     return (CongressMember. str_(self)+
             ' of '+self.state)
```

# 'Execute' the Following Code

$$>>> q = c$$

>>> d.setName('Clint')

### **Remember:**

Commands outside of a function definition happen in global space

- Draw two columns:
  - Global space
  - Heap space
- Draw both the
  - Variables created
  - Object folders created
  - Class folders created
- If an attribute changes
  - Mark out the old value
  - Write in the new value

- Recursion (Lab 8, A4)
- Iteration and Lists (Lab 7, A4, A6)
- Defining classes (Lab 9, Lab 10, A6)
- Drawing class folders (Lecture, A5)
- Exceptions (Lectures 11 and 21)
  - Try-except tracing (skipped on Prelim 1)
  - But now with dispatch on type
  - Will give you exception hierarchy
- Short Answer (Terminology, Potpourri)

# **Exceptions and Dispatch-On-Type**

```
def first(x):
  print 'Starting first.'
  try:
     second(x)
  except IOError:
     print 'Caught at first'
  print 'Ending first'
def second(x):
  print 'Starting second.'
  try:
      third(x)
  except AssertionError:
     print 'Caught at second'
  print 'Ending second'
```

```
def third(x):
    print 'Starting third.'
    if x < 0:
        raise IOError()
    elif x > 0:
        raise AssertionError()
    print 'Ending third.'
```

What is the output of first(-1)?

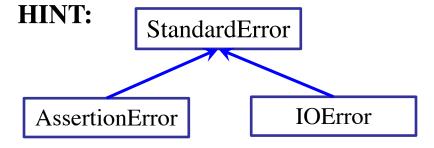

11/6/16

# **Exceptions and Dispatch-On-Type**

```
def first(x):
  print 'Starting first.'
  try:
     second(x)
  except IOError:
     print 'Caught at first'
  print 'Ending first'
def second(x):
  print 'Starting second.'
  try:
      third(x)
  except AssertionError:
     print 'Caught at second'
  print 'Ending second'
```

```
def third(x):
    print 'Starting third.'
    if x < 0:
        raise IOError()
    elif x > 0:
        raise AssertionError()
    print 'Ending third.'
```

What is the output of first(1)?

- Recursion (Lab 7, A4)
- Iteration and Lists (Lab 6, A4, A5)
- Defining classes (Lab 8, Lab 9, A5)
- Drawing class folders (Lecture, Study Guide)
- Exceptions (Lectures 11 and 21)
- Short Answer (Terminology, Potpourri)
  - See the study guide
  - Look at the lecture slides
  - Read relevant book chapters

In that order